# **QGIS Application - Bug report #9457**

**while in atlas preview mode, newly inserted label item expressions not replaced with values** 

*2014-01-29 07:06 PM - Mathieu Pellerin - nIRV*

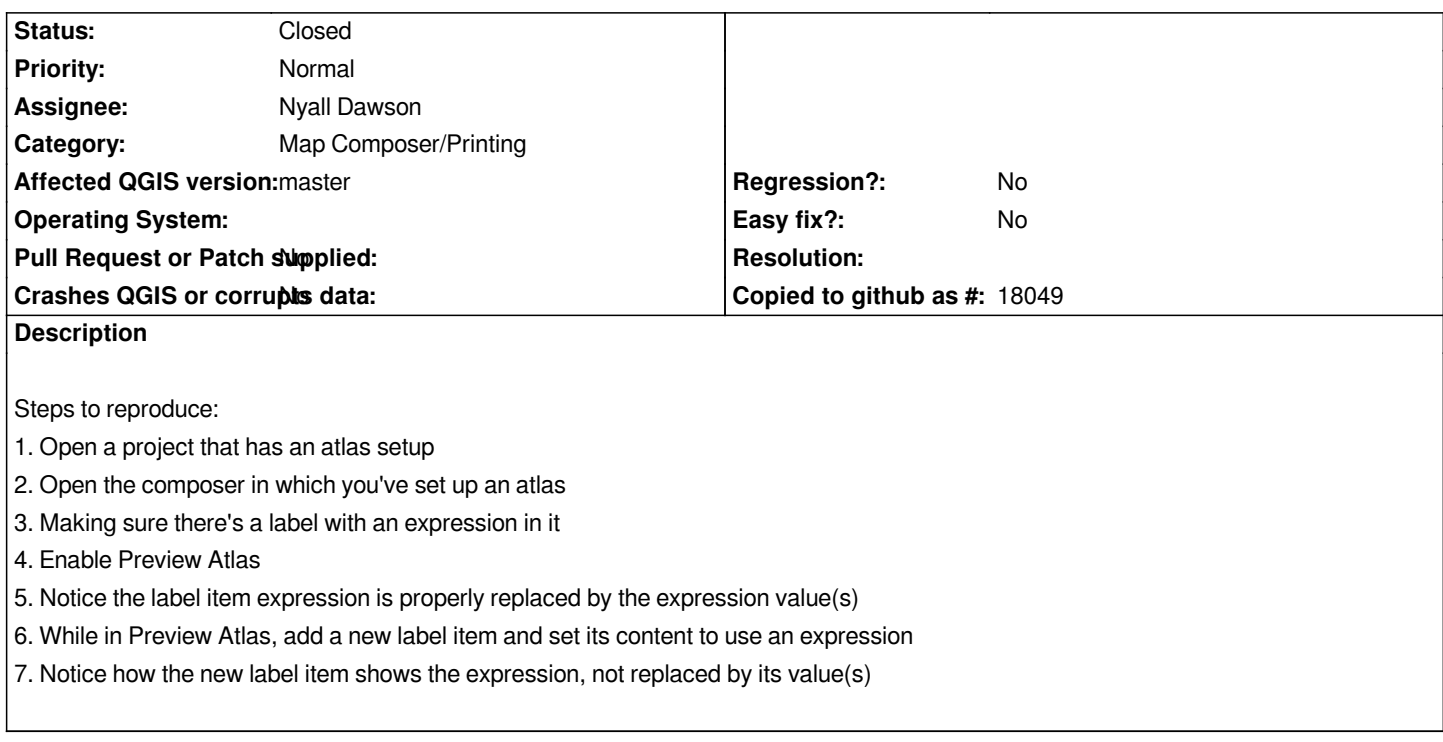

### **Associated revisions**

## **Revision 78ea81a6 - 2014-01-30 12:24 PM - Nyall Dawson**

*[composer] Set the expression context for labels created while atlas preview is enabled (fix #9457)*

## **History**

#### **#1 - 2014-01-30 03:25 AM - Nyall Dawson**

*- Status changed from Open to Closed*

*Fixed in changeset commit:"78ea81a6bd4342e197f95f099aa14a1104978a55".*